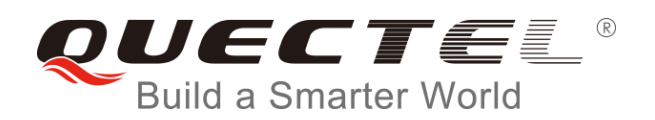

# **MC60 GNSS AT Commands Manual**

**GSM/GPRS/GNSS Module Series**

Rev. MC60\_GNSS\_AT\_Commands\_Manual\_V1.2

Date: 2016-11-11

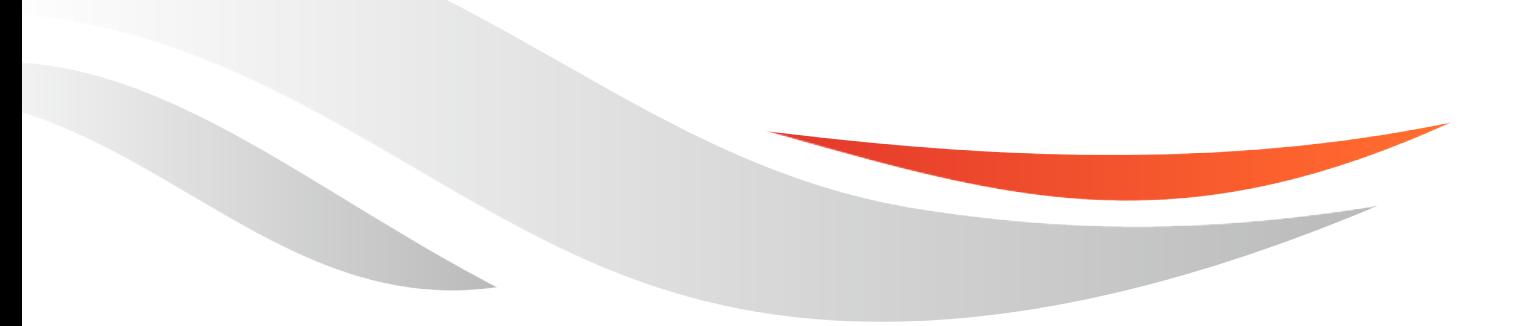

[www.quectel.com](http://www.quectel.com/)

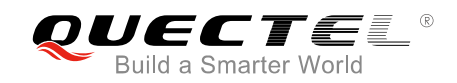

### **Our aim is to provide customers with timely and comprehensive service. For any assistance, please contact our company headquarters:**

**Quectel Wireless Solutions Co., Ltd.**  Office 501, Building 13, No.99, Tianzhou Road, Shanghai, China, 200233 Tel: +86 21 5108 6236

Email: [info@quectel.com](mailto:info@quectel.com)

#### **Or our local office. For more information, please visit:**

<http://www.quectel.com/support/salesupport.aspx>

#### **For technical support, or to report documentation errors, please visit:**  http://www.quectel.com/support/techsupport.aspx Or email to: Support@quectel.com

#### **GENERAL NOTES**

QUECTEL OFFERS THE INFORMATION AS A SERVICE TO ITS CUSTOMERS. THE INFORMATION PROVIDED IS BASED UPON CUSTOMERS' REQUIREMENTS. QUECTEL MAKES EVERY EFFORT TO ENSURE THE QUALITY OF THE INFORMATION IT MAKES AVAILABLE. QUECTEL DOES NOT MAKE ANY WARRANTY AS TO THE INFORMATION CONTAINED HEREIN, AND DOES NOT ACCEPT ANY LIABILITY FOR ANY INJURY, LOSS OR DAMAGE OF ANY KIND INCURRED BY USE OF OR RELIANCE UPON THE INFORMATION. ALL INFORMATION SUPPLIED HEREIN IS SUBJECT TO CHANGE WITHOUT PRIOR NOTICE. al support, or to report documentation errors, please visit:<br>
<u>ectel.com/support/techsupport.aspx</u><br>
<u>upport@quectel.com</u><br>
SPOTERENT ENFORMATION AS A SERVICE TO ITS CUSTOMERS. TO<br>
SPASED UPON CUSTOMERS' REQUIREMENTS. QUECTE SI: Support@quectel.com<br>
Corporation AS A SERVICE TO ITS CUSTOMERS. THE INFORMATION<br>
DIS BASED UPON CUSTOMERS' REQUIREMENTS. QUECTEL MAKES EVERY EFFORT<br>
RE THE QUALITY OF THE INFORMATION IT MAKES AVAILABLE. QUECTEL DOS NOT

#### **COPYRIGHT**

THE INFORMATION CONTAINED HERE IS PROPRIETARY TECHNICAL INFORMATION OF QUECTEL CO., LTD. TRANSMITTING, REPRODUCTION, DISSEMINATION AND EDITING OF THIS DOCUMENT AS WELL AS UTILIZATION OF THE CONTENT ARE FORBIDDEN WITHOUT PERMISSION. OFFENDERS WILL BE HELD LIABLE FOR PAYMENT OF DAMAGES. ALL RIGHTS ARE RESERVED IN THE EVENT OF A PATENT GRANT OR REGISTRATION OF A UTILITY MODEL OR DESIGN.

*Copyright © Quectel Wireless Solutions Co., Ltd. 2016. All rights reserved.*

<span id="page-2-0"></span>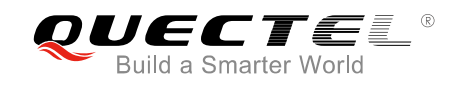

## **About the Document**

## **History**

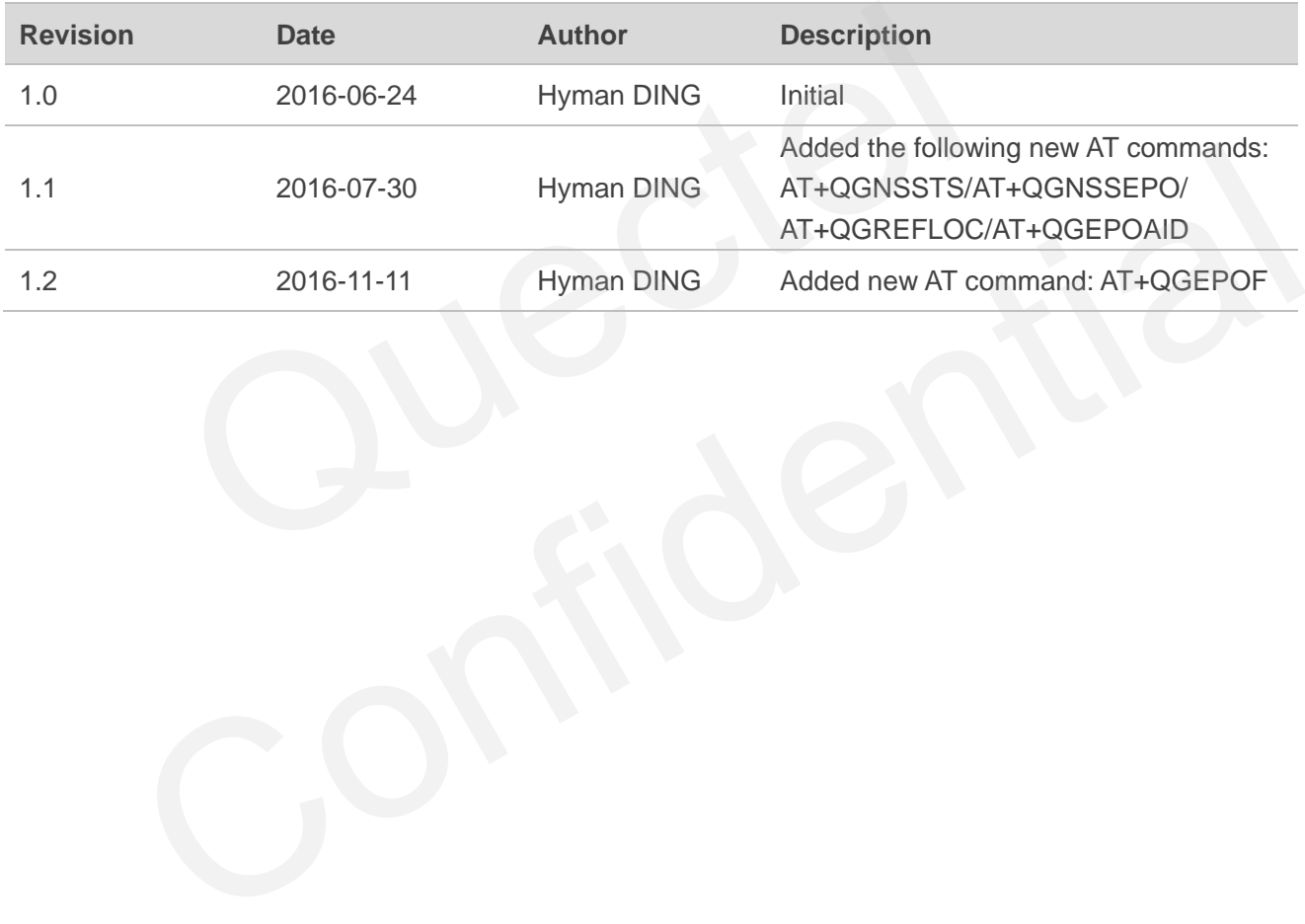

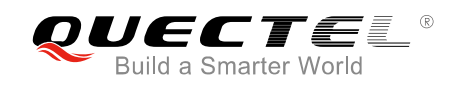

## <span id="page-3-0"></span>**Contents**

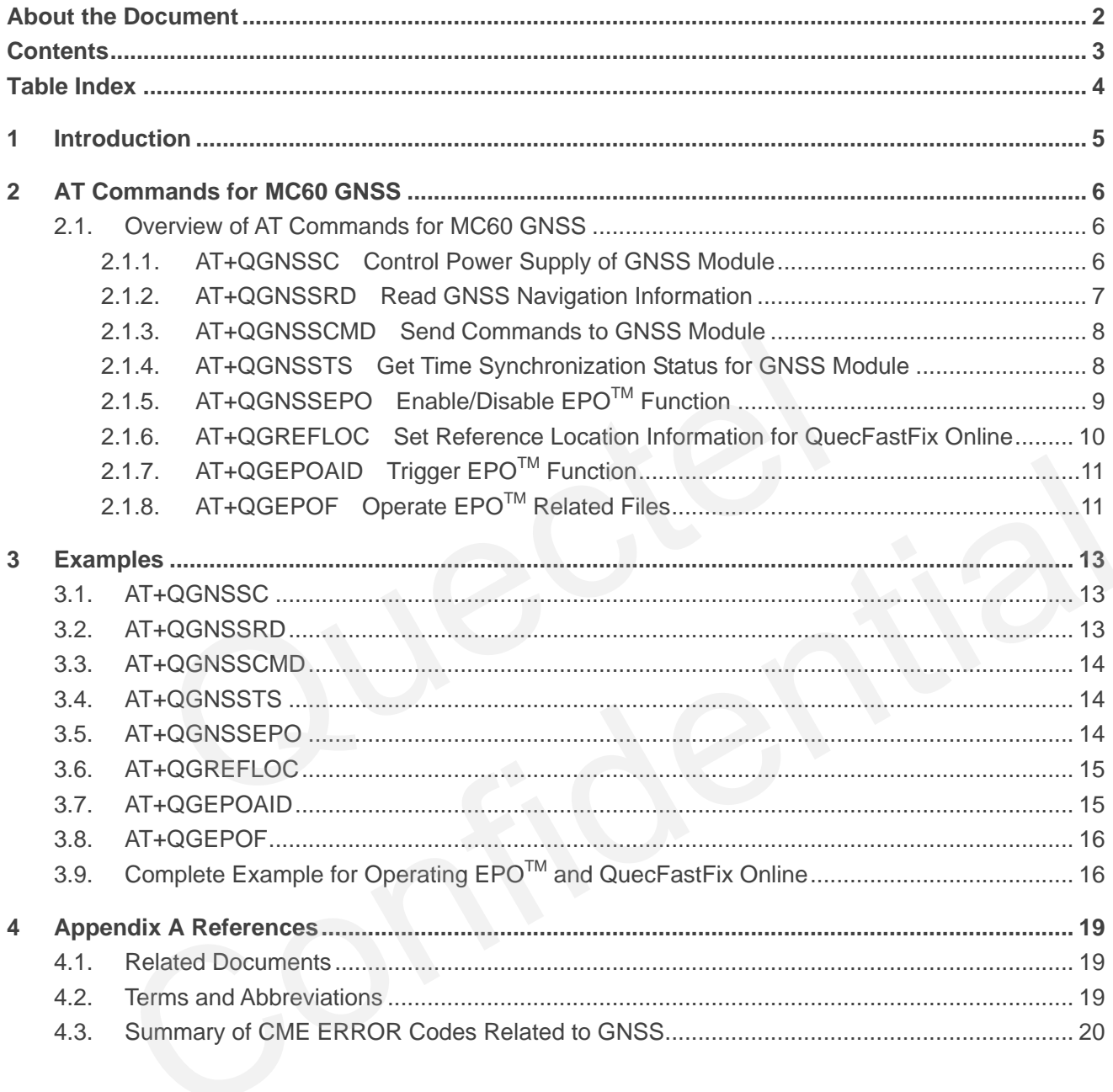

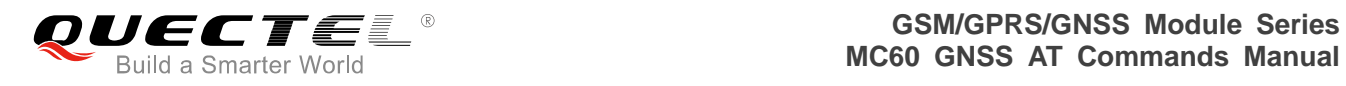

## <span id="page-4-0"></span>**Table Index**

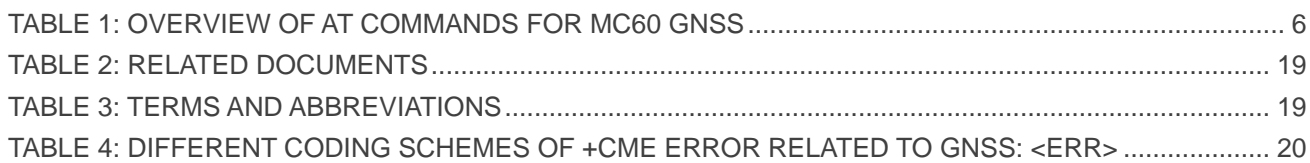

<span id="page-5-0"></span>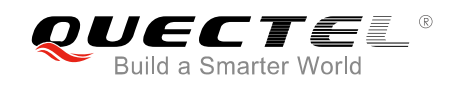

# **1 Introduction**

GNSS, a featured function embedded in Quectel MC60 module, can help customers get the current accurate coordinates, high precision time, etc.

MC60 integrates both GNSS and GSM engines which can work as a whole (**all-in-one** solution) unit or work independently (**stand-alone** solution) according to customer demands. In **all-in-one** solution, the internal GNSS module can be regarded as a peripheral of the whole unit, and is completely controlled by the GSM module, including power supply, UART communication, etc. In **stand-alone** solution, the internal GNSS module and the GSM module work independently, and the GNSS has to be controlled separately.

module can be regarded as a peripheral of the whole unit, and is complete. including power supply, UART communication, etc. In stand-<br>S module and the GSM module work independently, and the GNSS H

<span id="page-6-0"></span>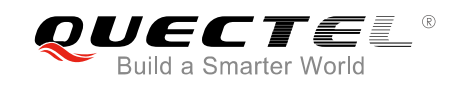

## **2 AT Commands for MC60 GNSS**

## <span id="page-6-1"></span>**2.1. Overview of AT Commands for MC60 GNSS**

The commands below are effective only in **all-in-one** solution.

#### **Table 1: Overview of AT Commands for MC60 GNSS**

<span id="page-6-3"></span>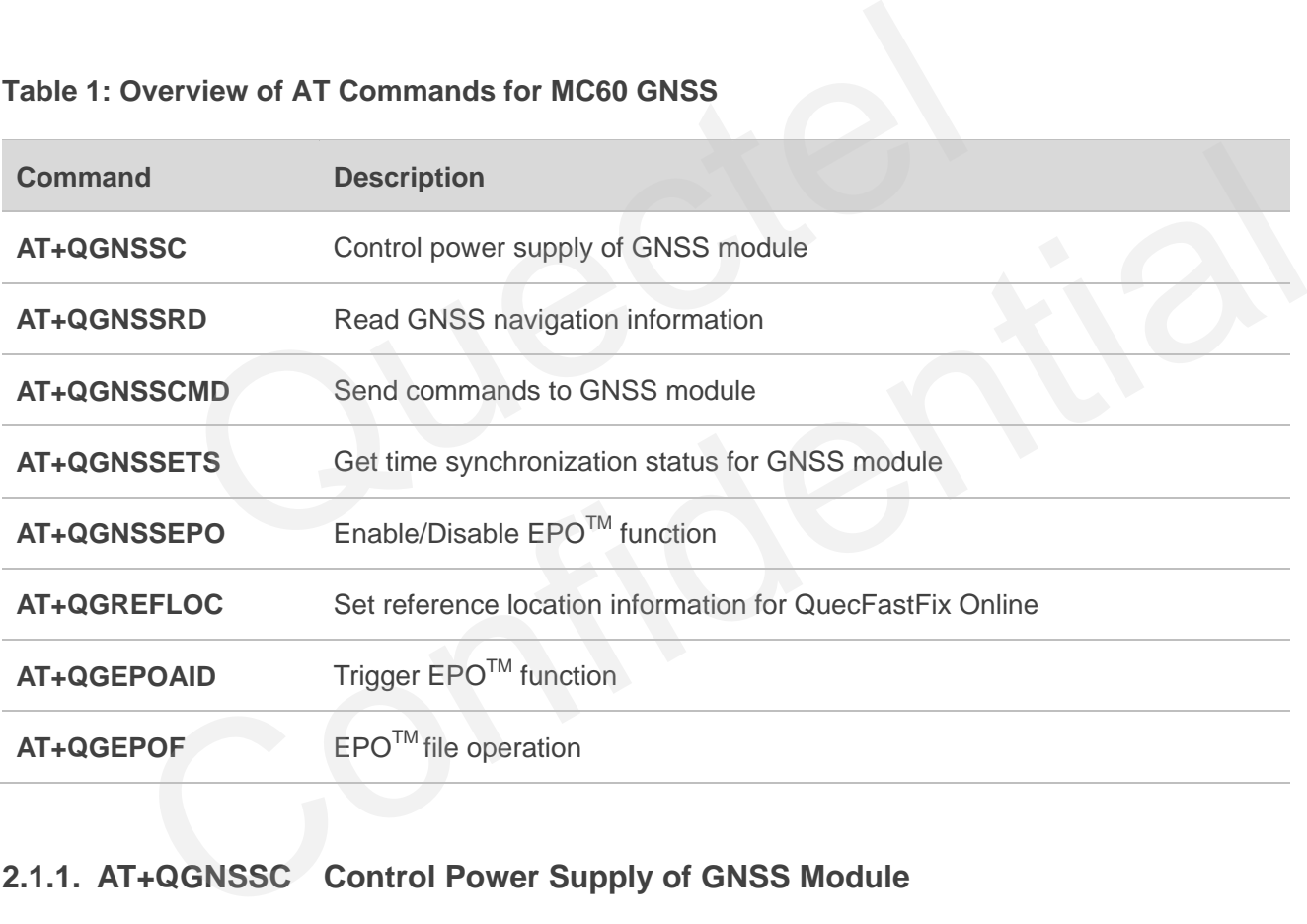

#### <span id="page-6-2"></span>**2.1.1. AT+QGNSSC Control Power Supply of GNSS Module**

The command is used to control the power supply of GNSS module.

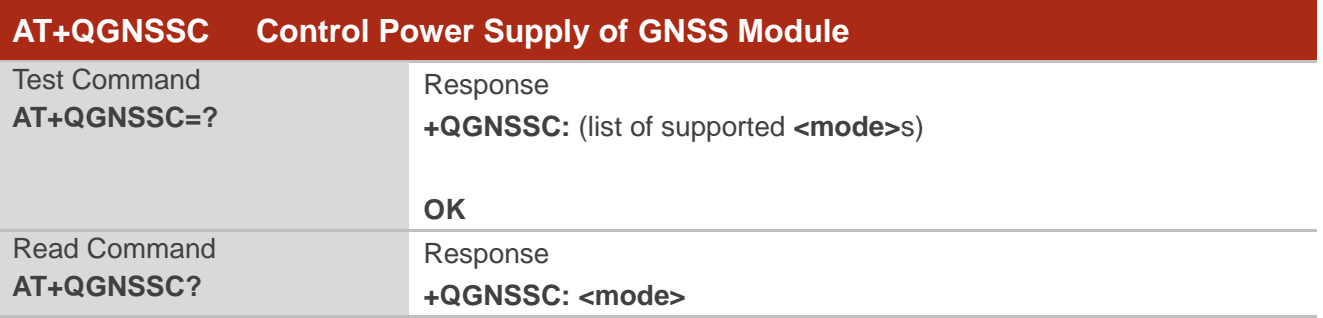

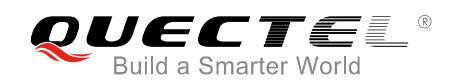

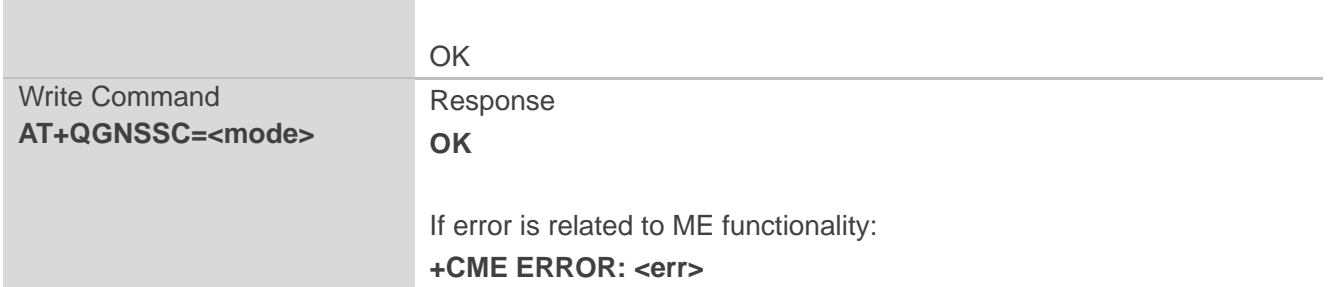

#### **Parameter**

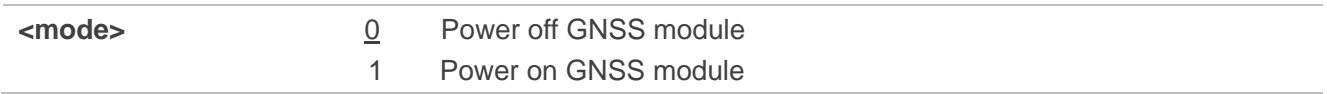

**NOTE**

In **stand-alone** solution, the power supply of GNSS is controlled by an external circuit rather than the PIN GNSS\_VCC\_EN. In such case, command **AT+QGNSSC** cannot be used and thus can be ignored.

### <span id="page-7-0"></span>**2.1.2. AT+QGNSSRD Read GNSS Navigation Information**

The command is used to get the GNSS navigation information.

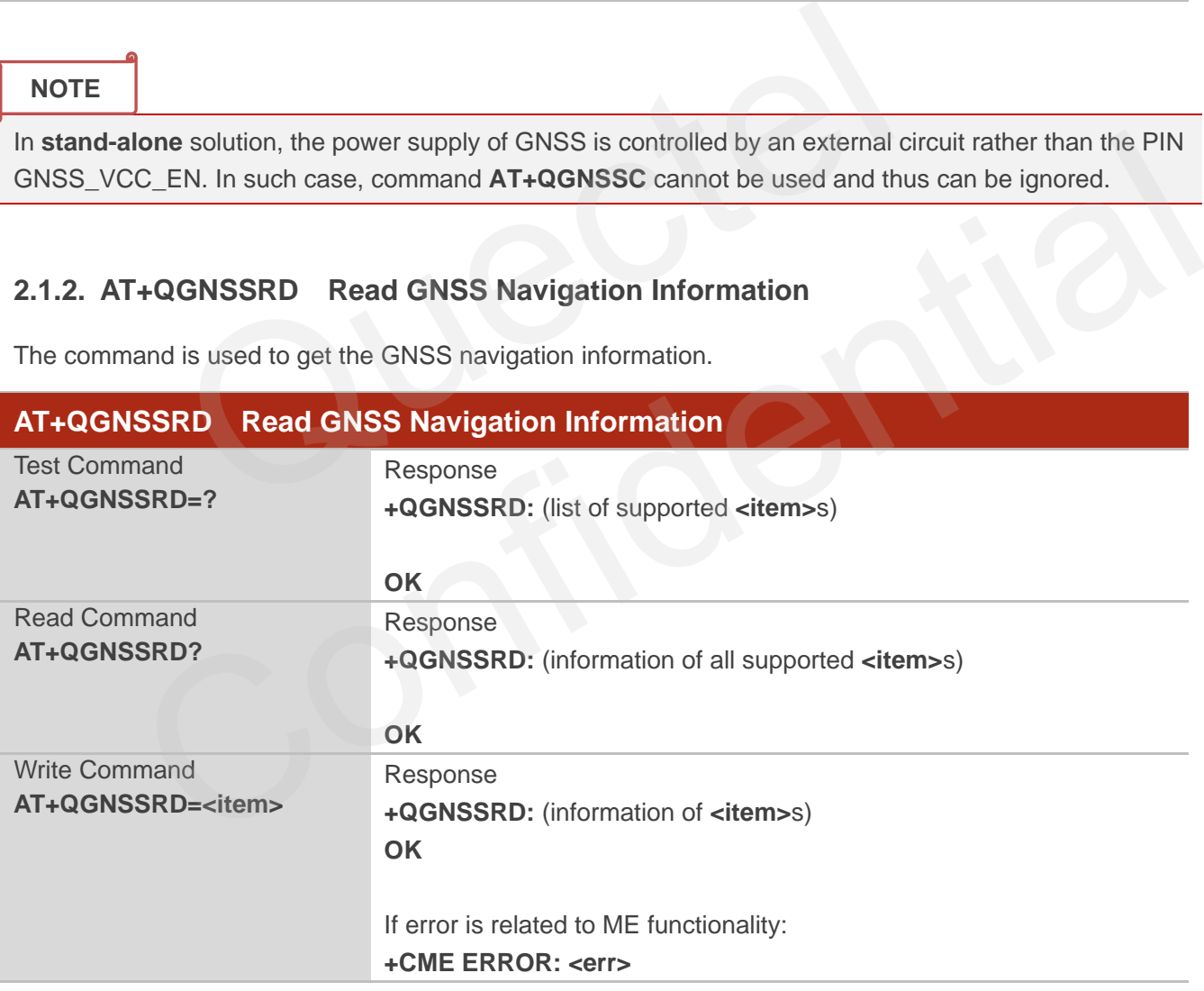

#### **Parameter**

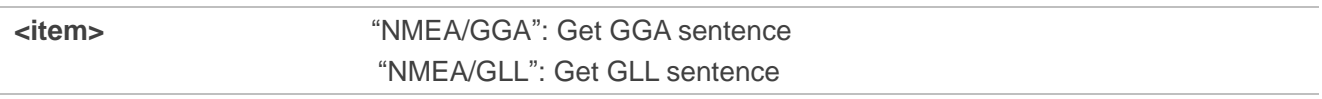

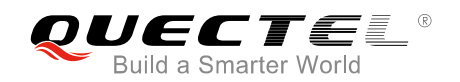

 "NMEA/GSA": Get GSA sentence "NMEA/GSV": Get GSV sentence "NMEA/RMC": Get RMC sentence "NMEA/VTG": Get VTG sentence

#### <span id="page-8-0"></span>**2.1.3. AT+QGNSSCMD Send Commands to GNSS Module**

The command is used to send commands to GNSS module, which allows customers to optionally use some functions to meet application demands.

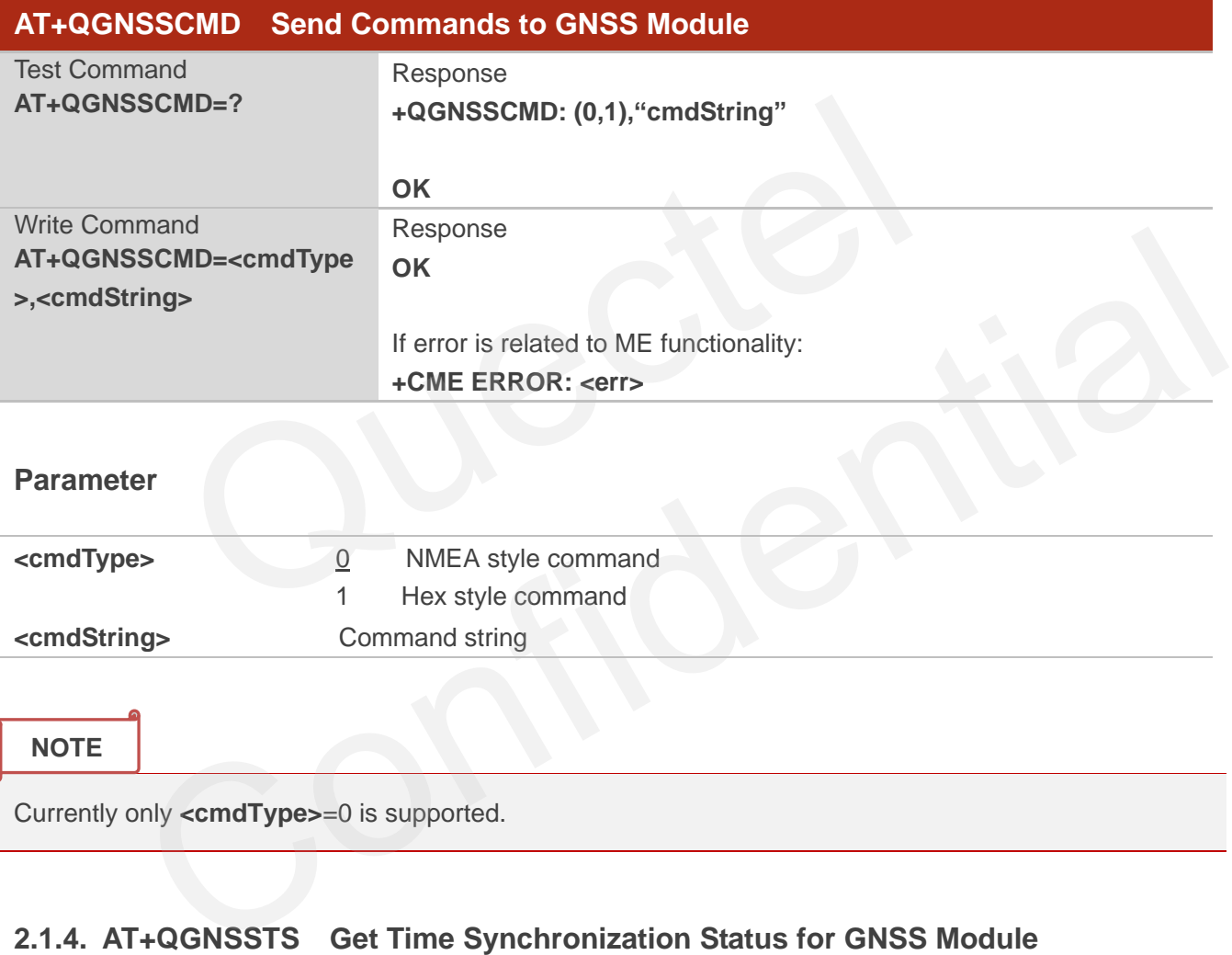

**NOTE**

Currently only **<cmdType>**=0 is supported.

### <span id="page-8-1"></span>**2.1.4. AT+QGNSSTS Get Time Synchronization Status for GNSS Module**

The command is used to get time synchronization status for GNSS module. Time plays a very important role in  $EPO^{TM}$  function.

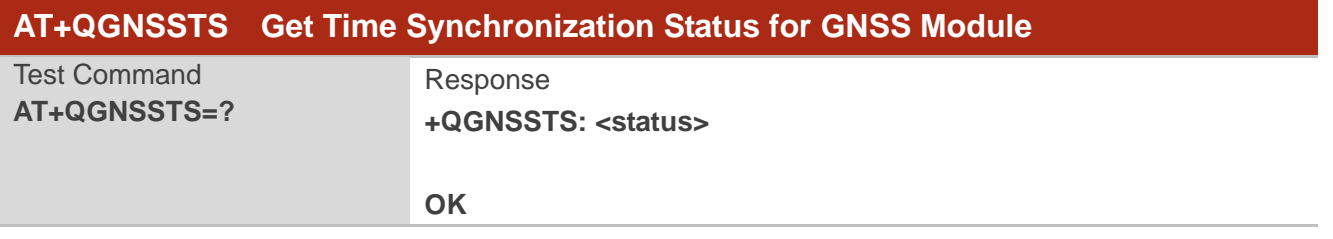

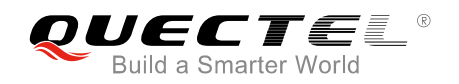

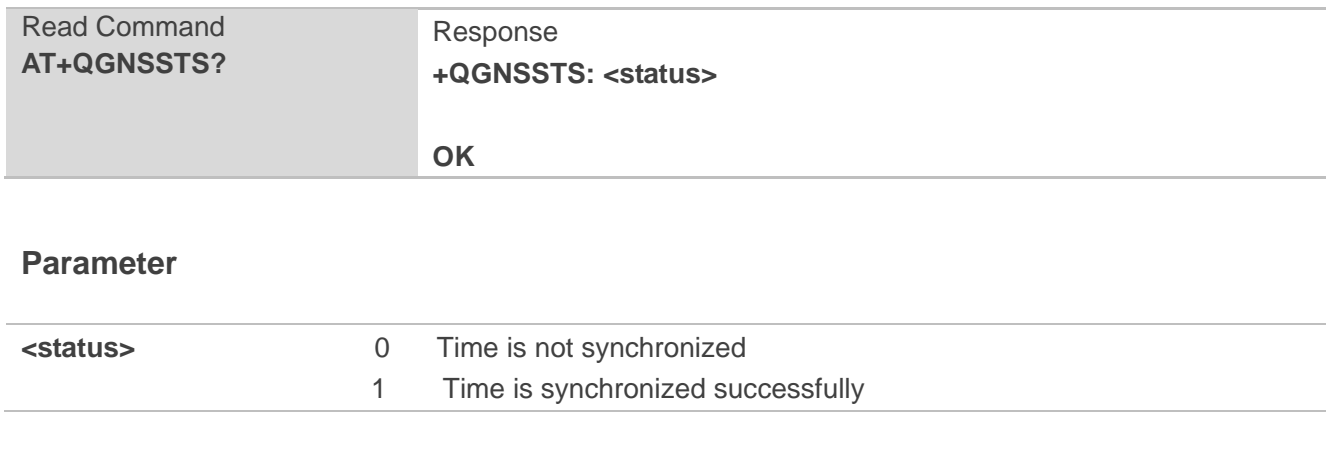

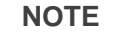

Exact time is very important to EPO™ function. So customers must ensure the time is valid before using EPO<sup>TM</sup> function.

## <span id="page-9-0"></span>**2.1.5. AT+QGNSSEPO Enable/Disable EPOTM Function**

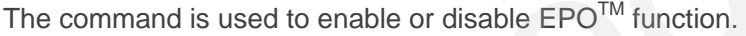

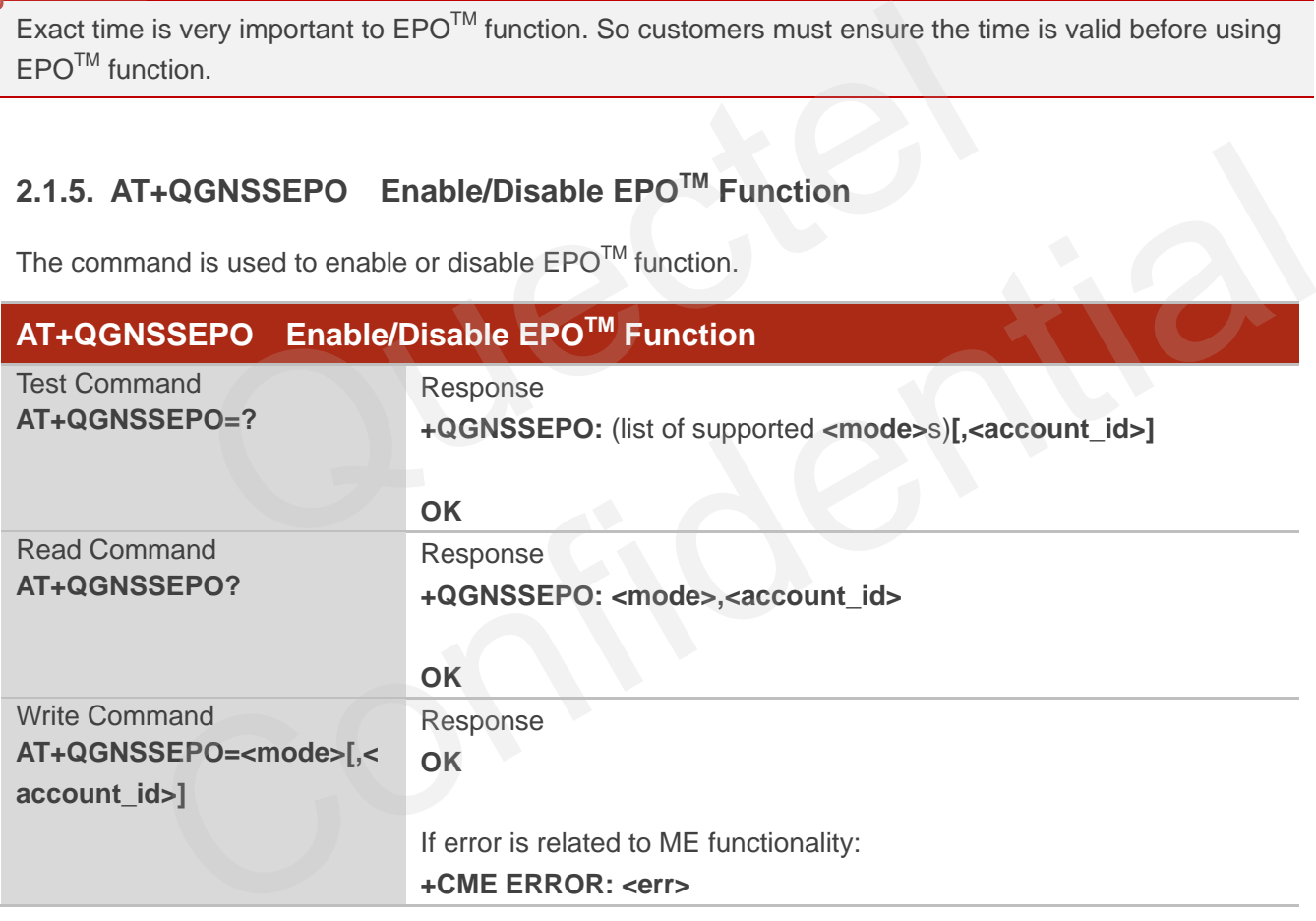

#### **Parameter**

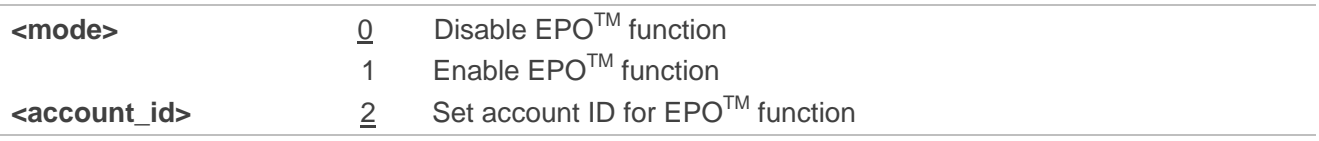

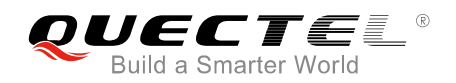

**NOTES**

- 1. The parameter **<account\_id>** only supports 2. It can be omitted and 2 will be its default value when it is omitted.
- 2. The EPO function should be enabled after the time is synchronized successfully.

#### <span id="page-10-0"></span>**2.1.6. AT+QGREFLOC Set Reference Location Information for QuecFastFix Online**

The command is used to set reference location information for QuecFastFix Online function.

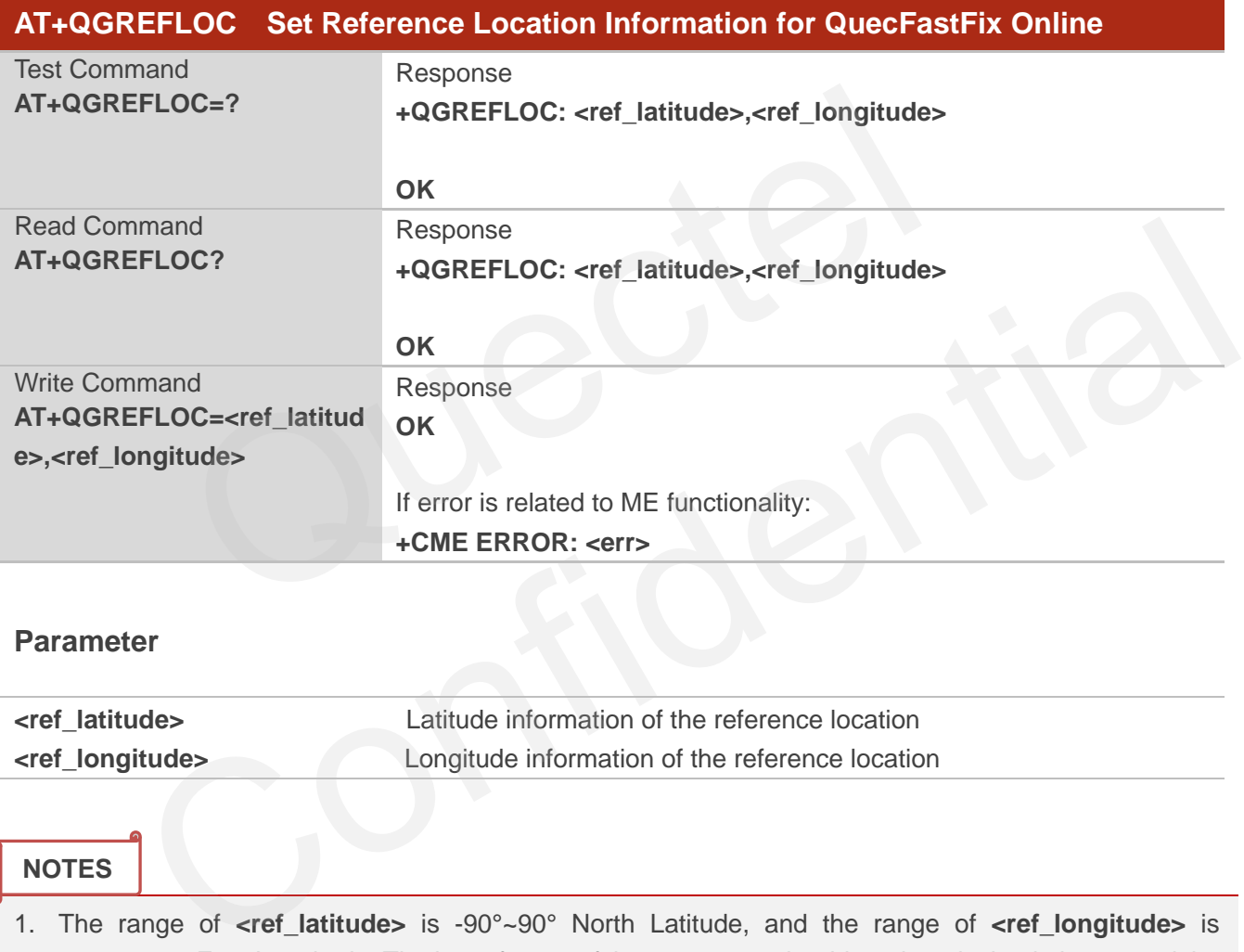

#### **Parameter**

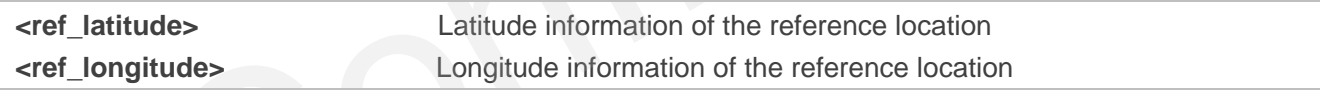

### **NOTES**

- 1. The range of **<ref\_latitude>** is -90°~90° North Latitude, and the range of **<ref\_longitude>** is -180°~180° East Longitude. The input format of the parameter should retain 6 decimal places, and the unit is degree.
- 2. The command works for QuecFastFix Online function and should be set before executing **AT+QGNSSEPO=1**.

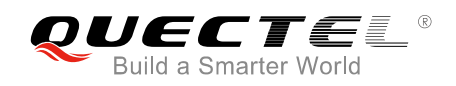

## <span id="page-11-0"></span>**2.1.7. AT+QGEPOAID Trigger EPOTM Function**

The command is used to trigger  $EPO^{TM}$  function.

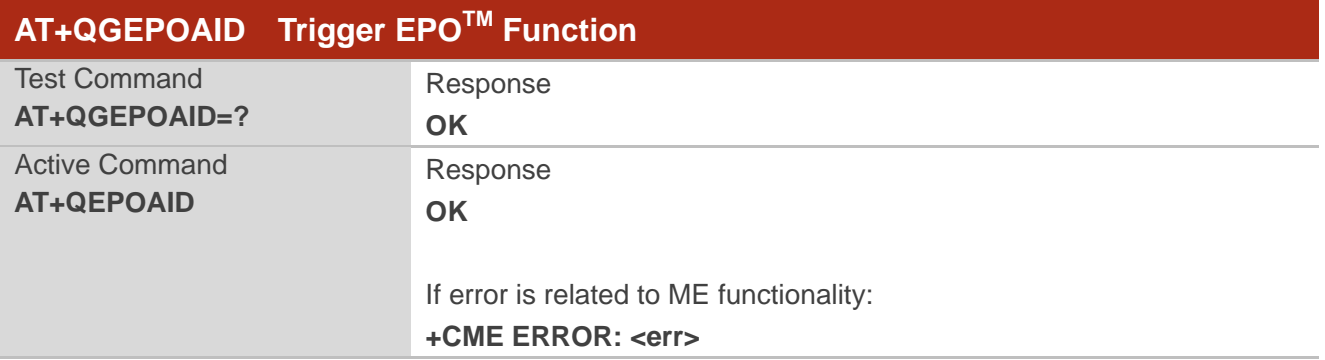

#### **NOTES**

- 1. If GNSS is powered on already, customers could use this command to trigger EPO<sup>TM</sup> function after executing **AT+QGNSSEPO=1**.
- 2. If execute **AT+QGNSSEPO=1** first and then power on GNSS, executing this command will not trigger EPOTM function. s powered on already, customers could use this command to trigger E<br>AT+QGNSSEPO=1.<br>AT+QGNSSEPO=1 first and then power on GNSS, executing this cometion.<br>CCEPOF EPO<sup>TM</sup> File Operation<br>I is used to operate EPO<sup>TM</sup> related fi

### <span id="page-11-1"></span>**2.1.8. AT+QGEPOF EPOTM File Operation**

The command is used to operate EPO™ related files, including the operation of deleting related files and getting the file size.

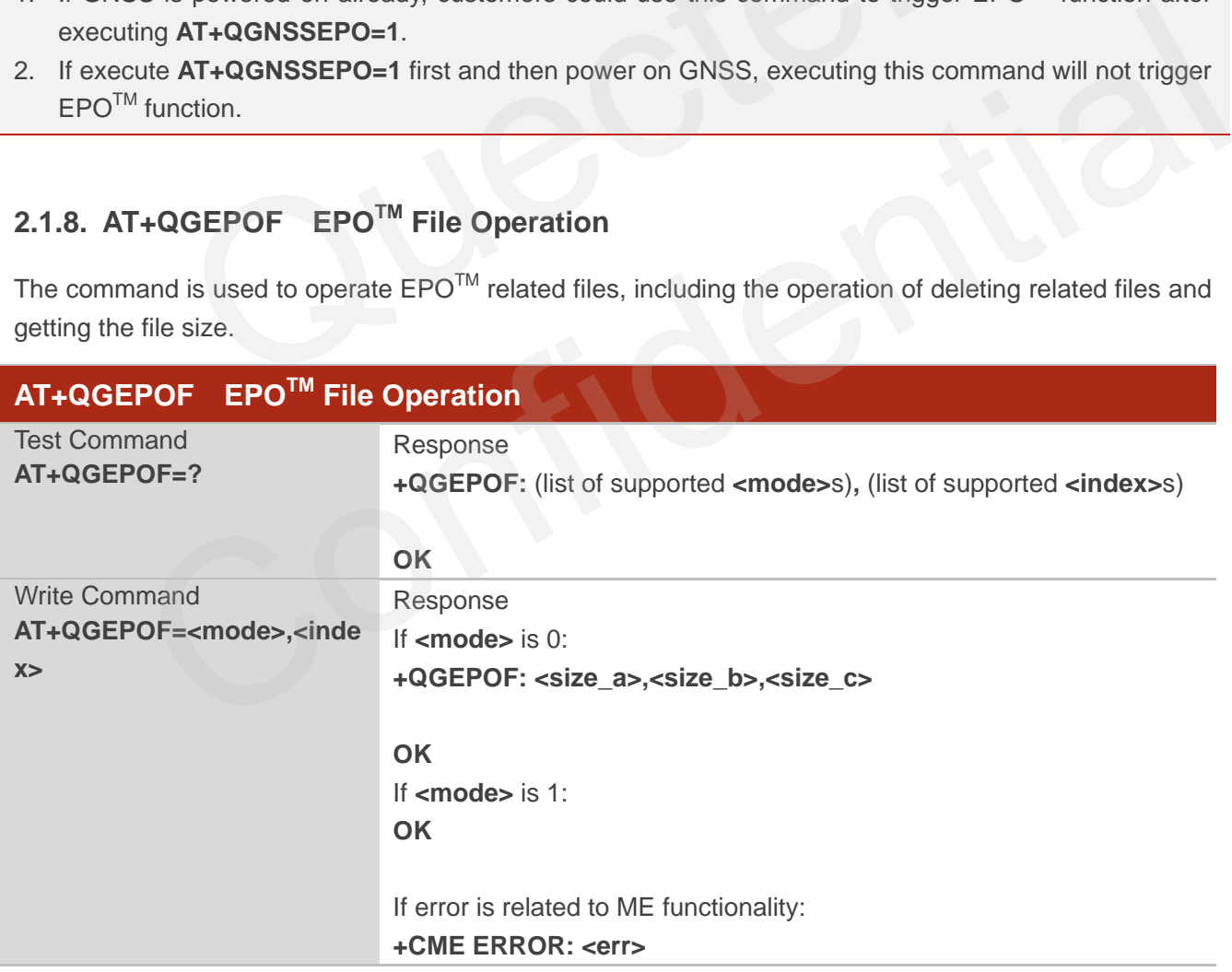

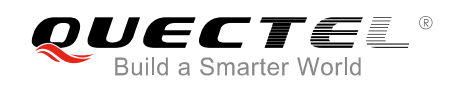

#### **Parameter**

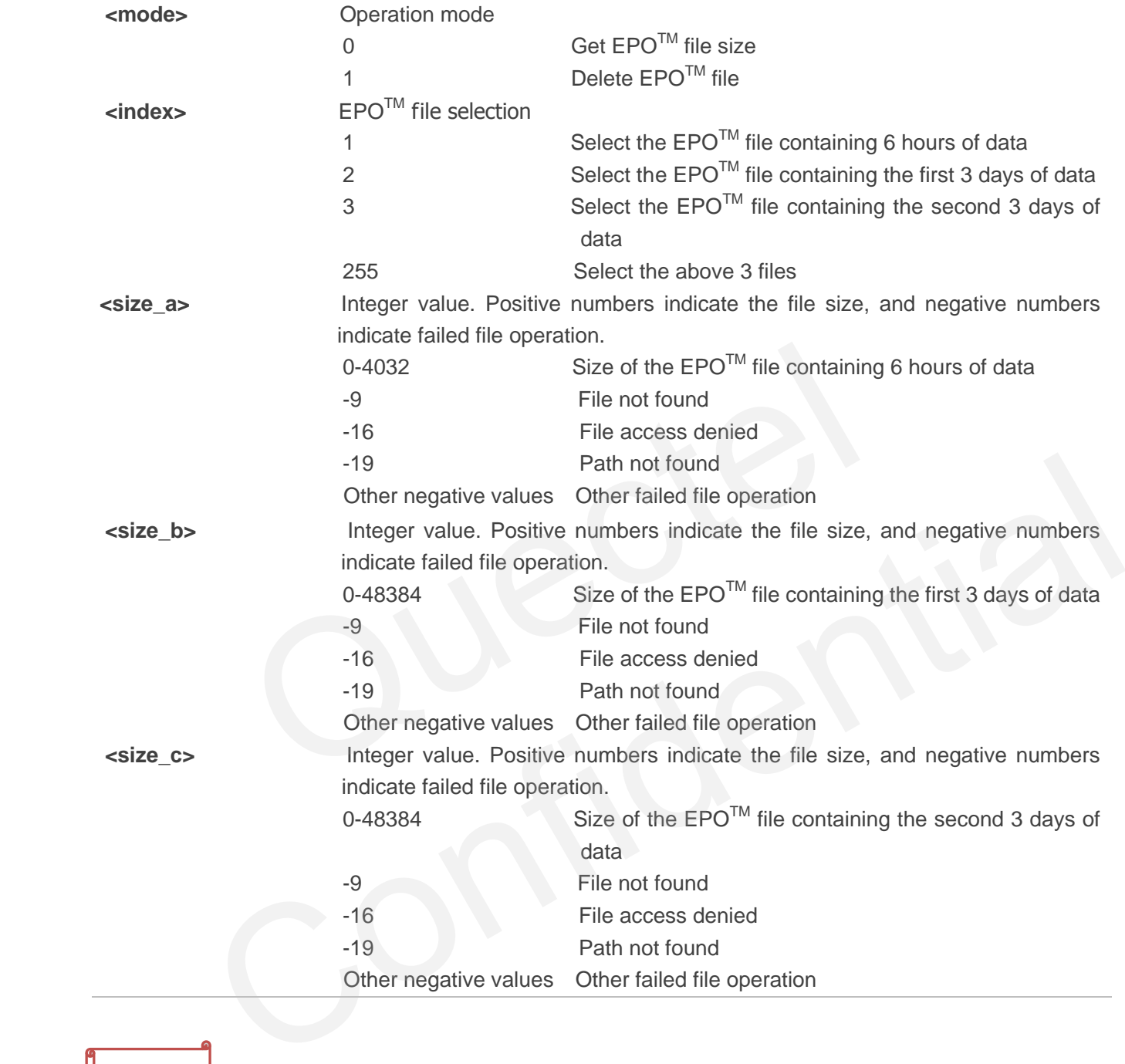

#### **NOTE**

If the EPO<sup>™</sup> files are deleted, there is a need to trigger EPO<sup>™</sup> function again. For more details, please refer to *document [3]*.

<span id="page-13-0"></span>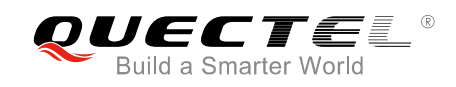

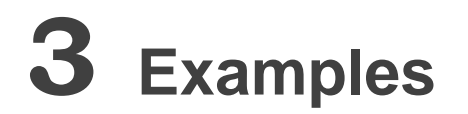

## <span id="page-13-1"></span>**3.1. AT+QGNSSC**

**OK OK**

**AT+QGNSSC?** //Query GNSS power status. **+QGNSSC: 0** //GNSS is powered off.

**AT+QGNSSC=1** //Power on GNSS.

### <span id="page-13-2"></span>**3.2. AT+QGNSSRD**

**AT+QGNSSRD?** //Inquire GNSS NMEA sentence. **+QGNSSRD: \$GNRMC,034035.000,A,3150.8617,N,11711.9038,E,3.02,183.45,240516,,,A\*75 \$GNVTG,183.45,T,,M,3.02,N,5.59,K,A\*20 \$GNGGA,034035.000,3150.8617,N,11711.9038,E,1,4,1.50,40.9,M,0.0,M,,\*44 \$GPGSA,A,3,26,21,,,,,,,,,,,1.75,1.50,0.91\*0A \$GLGSA,A,3,82,70,,,,,,,,,,,1.75,1.50,0.91\*1C \$GPGSV,3,1,12,16,67,308,,26,58,021,16,23,40,307,,31,40,088,\*7F \$GPGSV,3,2,12,08,17,199,,09,14,320,,21,10,086,14,14,10,153,\*73 \$GPGSV,3,3,12,22,09,226,,193,06,165,,32,03,154,,29,01,034,\*45 \$GLGSV,3,1,09,81,44,073,,79,40,041,,82,38,145,15,80,36,323,\*66 \$GLGSV,3,2,09,70,30,290,16,69,26,225,,78,12,078,,88,09,027,\*64 \$GLGSV,3,3,09,71,05,334,\*5B \$GNGLL,3150.8617,N,11711.9038,E,034035.000,A,A\*4C**  =1<br>
17 //Power on GNSS.<br>
CONSSRD<br>
27 //Inquire GNSS NMEA sentence.<br>
\$GNRMC,034035.000,A,3150.8617,N,11711.9038,E,3.02,183.45,2405<br>
45,T,,M,3.02,N,5.59,K,A\*20<br>
035.000,3150.8617,N,11711.9038,E,1,4,1.50,40.9,M,0.0,M,,\*44<br>
26 +QGNSSRD<br>
Winquire GNSS NMEA sentence.<br>
10: \$GNRMC,034035.000,A,3150.8617,N,11711.9038,E,3.02,183.45,240516,,,A\*75<br>
183.45,T,,M,3.02,N,5.59,K,A\*20<br>
034035.000,3150.8617,N,11711.9038,E,1,4,1.50,40.9,M,0.0,M,,\*44<br>
A,3,26,21,

#### **OK**

**AT+QGNSSRD="NMEA/RMC"** //Inquire RMC information. **+QGNSSRD: \$GNRMC,034036.000,A,3150.8612,N,11711.9045,E,2.74,178.00,240516,,,A\*7C** 

#### **OK**

**AT+QGNSSRD="NMEA/GSA"** //Inquire GSA information. **+QGNSSRD: \$GPGSA,A,3,26,21,,,,,,,,,,,1.76,1.50,0.91\*09 \$GLGSA,A,3,82,70,,,,,,,,,,,1.75,1.50,0.91\*1C** 

**OK**

**AT+QGNSSRD?** //Inquire GNSS NMEA sentence.

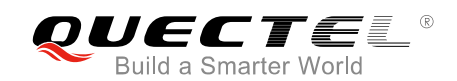

**+QGNSSRD: \$GNRMC,034039.000,A,3150.8596,N,11711.9049,E,2.13,194.12,240516,,,A\*70 \$GNVTG,194.12,T,,M,2.13,N,3.95,K,A\*23 \$GNGGA,034039.000,3150.8596,N,11711.9049,E,1,5,1.50,38.7,M,0.0,M,,\*44 \$GPGSA,A,3,22,26,21,,,,,,,,,,1.75,1.50,0.91\*0A \$GLGSA,A,3,82,70,,,,,,,,,,,1.75,1.50,0.91\*1C \$GPGSV,3,1,12,16,67,308,,26,58,021,17,23,40,307,,31,40,088,\*7E \$GPGSV,3,2,12,08,17,199,,09,14,320,,21,10,086,12,14,10,153,\*75 \$GPGSV,3,3,12,22,09,226,16,193,06,165,,32,03,154,,29,01,034,\*42 \$GLGSV,3,1,09,81,44,073,,79,40,041,,82,38,145,16,80,36,323,\*65 \$GLGSV,3,2,09,70,30,290,16,69,26,225,,78,12,078,,88,09,027,\*64 \$GLGSV,3,3,09,71,05,334,\*5B \$GNGLL,3150.8596,N,11711.9049,E,034039.000,A,A\*4C**

**OK**

## <span id="page-14-0"></span>**3.3. AT+QGNSSCMD**

```
AT+QGNSSCMD=0,"$PMTK605*31" //Inquire GNSS version information. 
OK
                   GNSSCMD<br>
MD=0,"$PMTK605*31" //Inquire GNSS version information.<br>
2: $PMTK705,AXN_3.82_3333_16051101,0001,MC60-GNSS,1.0*2A<br>
GNSSTS
```
**+QGNSSCMD: \$PMTK705,AXN\_3.82\_3333\_16051101,0001,MC60-GNSS,1.0\*2A** 

## <span id="page-14-1"></span>**3.4. AT+QGNSSTS**

**AT+QGNSSTS=?** //Test command **+QGNSSTS: (0,1)** 

**OK AT+QGNSSTS?** //Read time synchronization mode and status. **+QGNSSTS: 1** //Time is synchronized successfully. 4 QGNSSCMD<br>
SCMD=0, "\$PMTK605\*31" //Inquire GNSS version information.<br>
CMD: \$PMTK705,AXN 3.82\_3333\_16051101,0001,MC60-GNSS,1.0\*2A<br>
4 QGNSSTS<br>
STS=? //Test command<br>
STS: (0,1)<br>
75:1 //Time is synchronization mode and status

**OK**

## <span id="page-14-2"></span>**3.5. AT+QGNSSEPO**

**AT+QGNSSEPO=?** //Test command **+QGNSSEPO: (0,1)[,<account\_id>]** 

```
OK
AT+CREG?;+CGREG? //Check network status. 
+CREG: 0,1
```
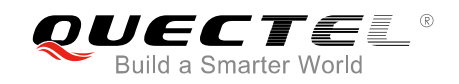

**+CGREG: 0,1** 

**OK**

**AT+QGNSSEPO=1** //Enable EPOTM function.

**OK AT+QGNSSEPO?** //Read EPO<sup>™</sup> status. **+QGNSSEPO: 1,2**

**OK**

## **3.6. AT+QGREFLOC**

**AT+QGREGLOC=?** //Test command **+QGREFLOC: <ref\_latitude>,<ref\_longitude>** 

<span id="page-15-0"></span>**OK AT+QGREFLOC=31.507985,117.119750 OK** GREFLOC<br>
oc=? //Test command<br>
: <ref\_latitude>,<ref\_longitude><br>
oc=31.507985,117.119750<br>
GEPOAID<br>
=1 //Power on GNSS.

## <span id="page-15-1"></span>**3.7. AT+QGEPOAID**

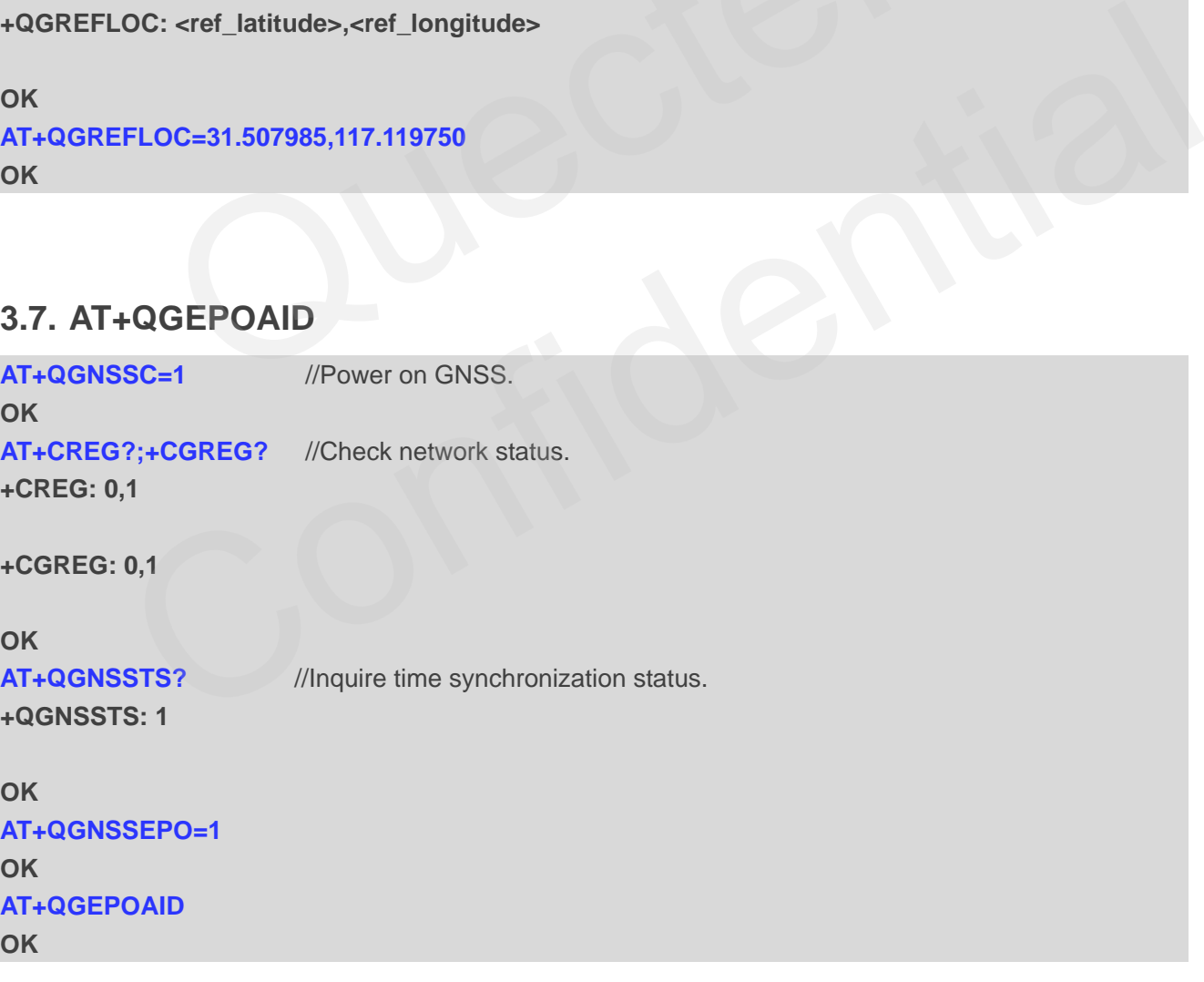

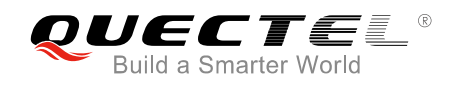

### <span id="page-16-0"></span>**3.8. AT+QGEPOF**

**AT+QGEPOF=?** //Test command **+QGEPOF: (0,1),(1-3,255)** 

**OK**

**AT+QGEPOF=0,255** //Get EPOTM file size. **+QGEPOF: -9,48384,48384** 

**OK**

**AT+QGEPOF=1,255** //Delete all EPOTM files.

**OK AT+QGEPOF=0,255 +QGEPOF: -9,-9,-9** 

**OK**

## <span id="page-16-1"></span>**3.9. Complete Example for Operating EPOTM and QuecFastFix Online**

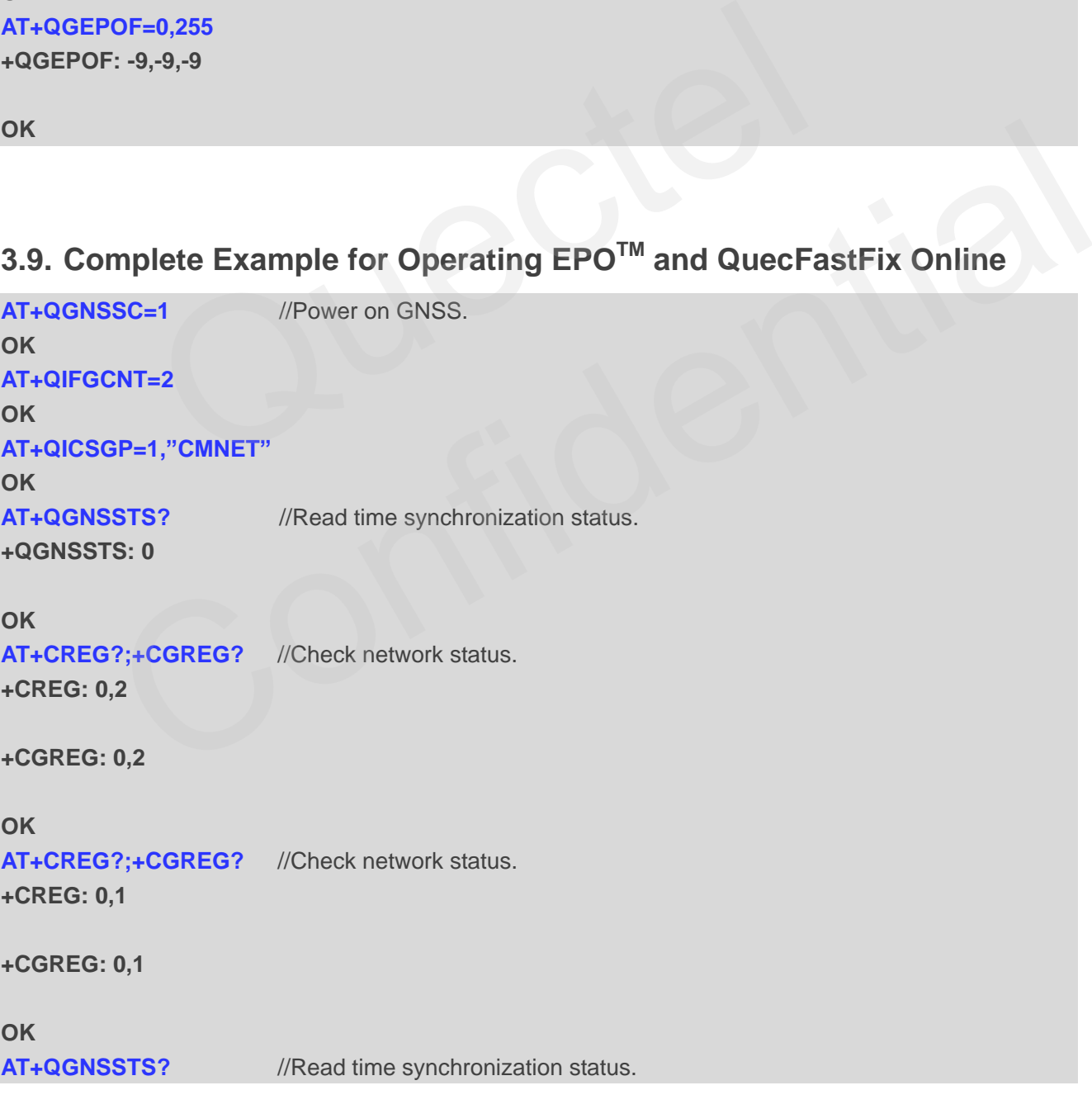

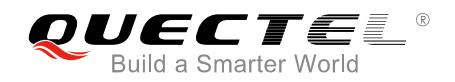

**+QGNSSTS: 1** //Time synchronization completed.

#### **OK**

**AT+QGREFLOC=31.507985,117.119750** //Set reference location information for QuecFastFix Online. **OK**

**AT+QGNSSEPO=1** //Enable EPOTM function.

### **OK**

**AT+QGEPOAID** //Trigger EPOTM function.

#### **OK**

#### **AT+QGNSSRD?**

**+QGNSSRD: \$GNRMC,125349.093,V,,,,,0.00,0.00,010716,,,N\*50 \$GNVTG,0.00,T,,M,0.00,N,0.00,K,N\*2C \$GNGGA,125349.093,,,,,0,0,,,M,,M,,\*54 \$GPGSA,A,1,,,,,,,,,,,,,,,\*1E \$GLGSA,A,1,,,,,,,,,,,,,,,\*02 \$GPGSV,1,1,02,09,,,29,06,,,29\*74 \$GLGSV,1,1,00\*65 \$GNGLL,,,,,125349.093,V,N\*66** 

#### **OK**

#### **AT+QGNSSRD?**

**+QGNSSRD: \$GNRMC,125350.093,V,,,,,0.00,0.00,010716,,,N\*58 \$GNVTG,0.00,T,,M,0.00,N,0.00,K,N\*2C \$GNGGA,125350.093,,,,,0,0,,,M,,M,,\*5C \$GPGSA,A,1,,,,,,,,,,,,,,,\*1E \$GLGSA,A,1,,,,,,,,,,,,,,,\*02 \$GPGSV,1,1,02,09,,,29,06,,,29\*74 \$GLGSV,1,1,00\*65 \$GNGLL,,,,,125350.093,V,N\*6E**  ..................\*1E<br>
..................\*1E<br>
22,09,,,29,06,,,29\*74<br>
0\*65<br>
53349.093,V,N\*66<br>
P?<br>
\$GNRMC,125350.093,V,,,,,,0.00,0.00,010716,,,N\*58<br>
T,,M,0.00,N,0.00,K,N\*2C<br>
350.093,,,,,0,0,,,M,,M,,\*5C<br>
.................... Confidential

#### **OK**

#### **…...**

#### **AT+QGNSSRD?**

**+QGNSSRD: \$GNRMC,125353.092,A,3150.8278,N,11711.9888,E,0.31,111.02,010716,,,A\*7C \$GNVTG,111.02,T,,M,0.31,N,0.58,K,A\*2F \$GNGGA,125353.092,3150.8278,N,11711.9888,E,1,5,1.63,145.5,M,0.0,M,,\*7A \$GPGSA,A,3,06,09,07,02,12,,,,,,,,1.83,1.63,0.83\*0E \$GLGSA,A,3,,,,,,,,,,,,,1.83,1.63,0.83\*1B \$GPGSV,4,1,15,02,68,022,28,05,61,286,,06,37,091,32,13,31,181,\*73 \$GPGSV,4,2,15,19,25,155,,29,24,318,,20,18,257,,12,17,243,25\*7E \$GPGSV,4,3,15,25,13,278,,09,11,039,31,07,06,081,26,15,06,205,\*7A \$GPGSV,4,4,15,30,05,107,,17,01,151,,193,,,\*44 \$GLGSV,1,1,04,85,77,105,,86,41,334,,84,26,139,,72,12,227,\*65 \$GNGLL,3150.8278,N,11711.9888,E,125353.092,A,A\*4B** 

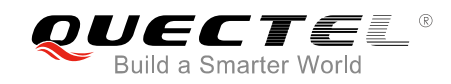

#### **OK**

#### **AT+QGNSSRD?**

**+QGNSSRD: \$GNRMC,125354.092,A,3150.8278,N,11711.9888,E,0.31,111.02,010716,,,A\*7B \$GNVTG,111.02,T,,M,0.31,N,0.58,K,A\*2F \$GNGGA,125354.092,3150.8278,N,11711.9888,E,1,5,1.63,145.5,M,0.0,M,,\*7D \$GPGSA,A,3,06,09,07,02,12,,,,,,,,1.83,1.63,0.83\*0E \$GLGSA,A,3,,,,,,,,,,,,,1.83,1.63,0.83\*1B \$GPGSV,4,1,15,02,68,022,28,05,61,286,,06,37,091,32,13,31,181,\*73 \$GPGSV,4,2,15,19,25,155,,29,24,318,,20,18,257,,12,17,243,25\*7E \$GPGSV,4,3,15,25,13,278,,09,11,039,31,07,06,081,26,15,06,205,\*7A \$GPGSV,4,4,15,30,05,107,,17,01,151,,193,,,\*44 \$GLGSV,1,1,04,85,77,105,,86,41,334,,84,26,139,,72,12,227,\*65 \$GNGLL,3150.8278,N,11711.9888,E,125354.092,A,A\*4C**  0.8278,N,11711.9888,E,125354.092,A,A\*4C

Confidential

**OK**

<span id="page-19-0"></span>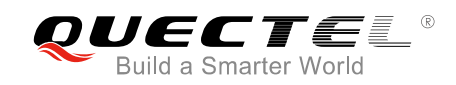

## **4 Appendix A References**

## <span id="page-19-1"></span>**4.1. Related Documents**

#### <span id="page-19-3"></span>**Table 2: Related Documents**

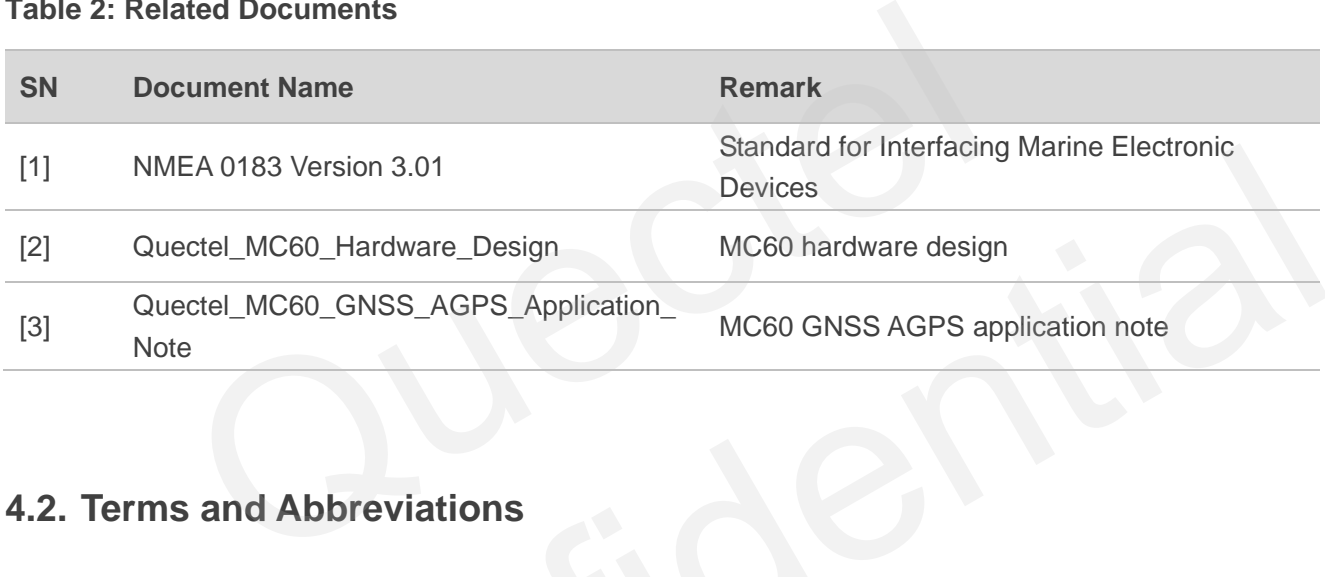

## <span id="page-19-2"></span>**4.2. Terms and Abbreviations**

#### <span id="page-19-4"></span>**Table 3: Terms and Abbreviations**

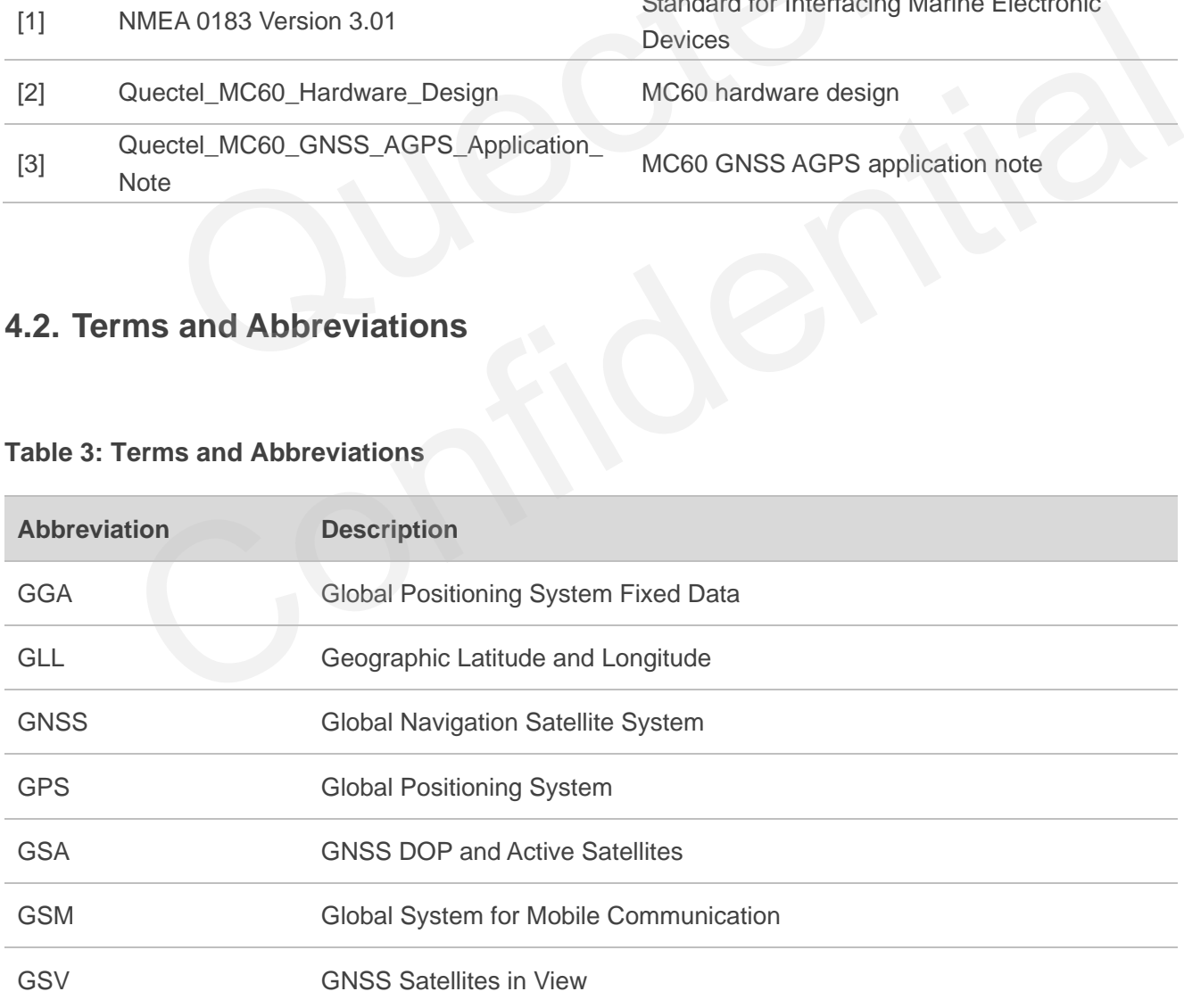

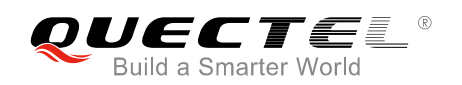

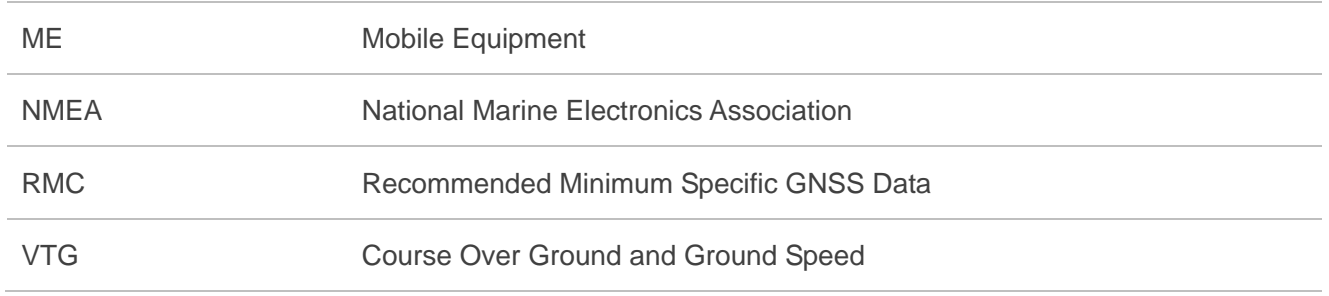

## <span id="page-20-0"></span>**4.3. Summary of CME ERROR Codes Related to GNSS**

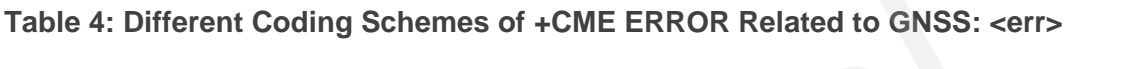

<span id="page-20-1"></span>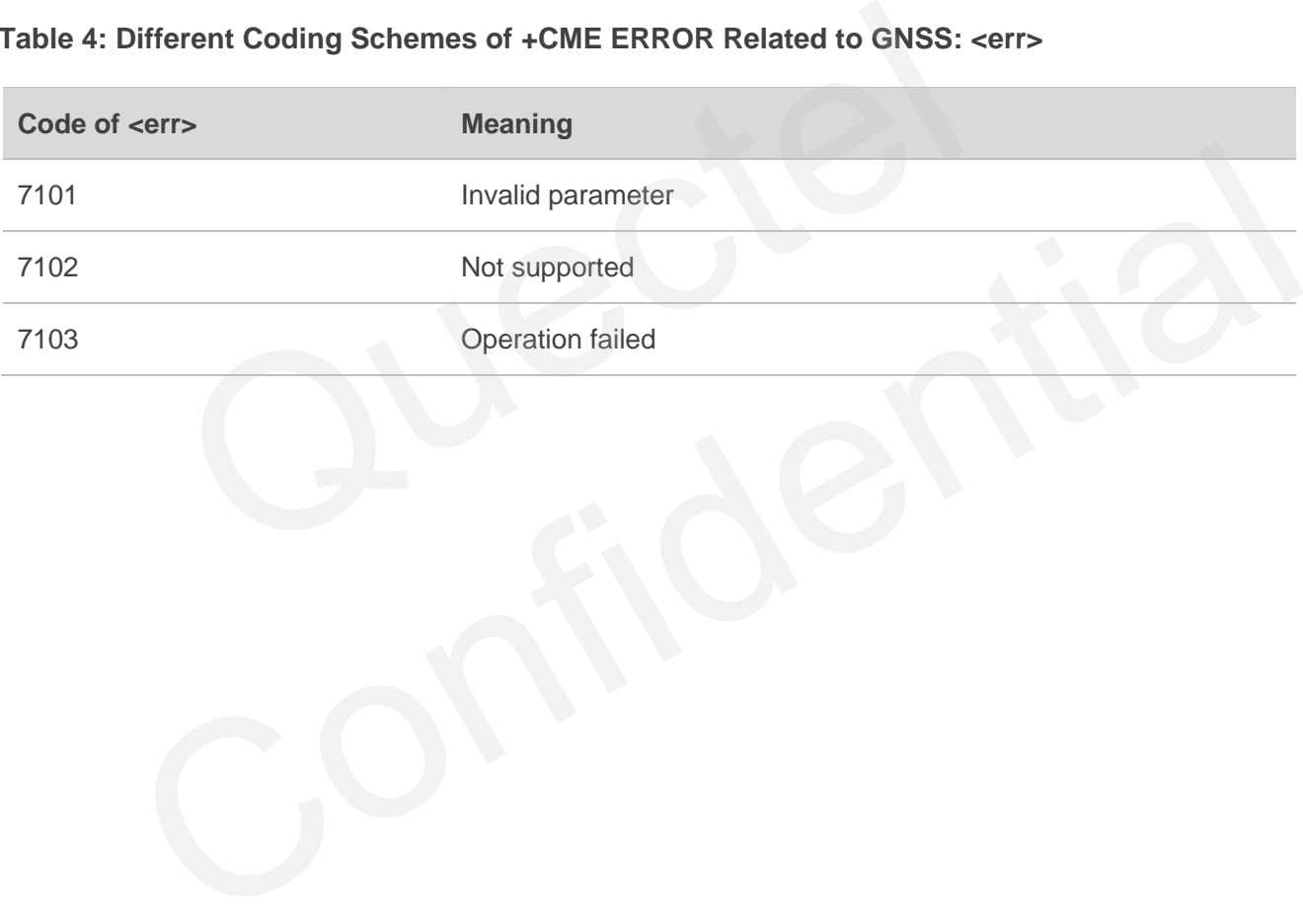